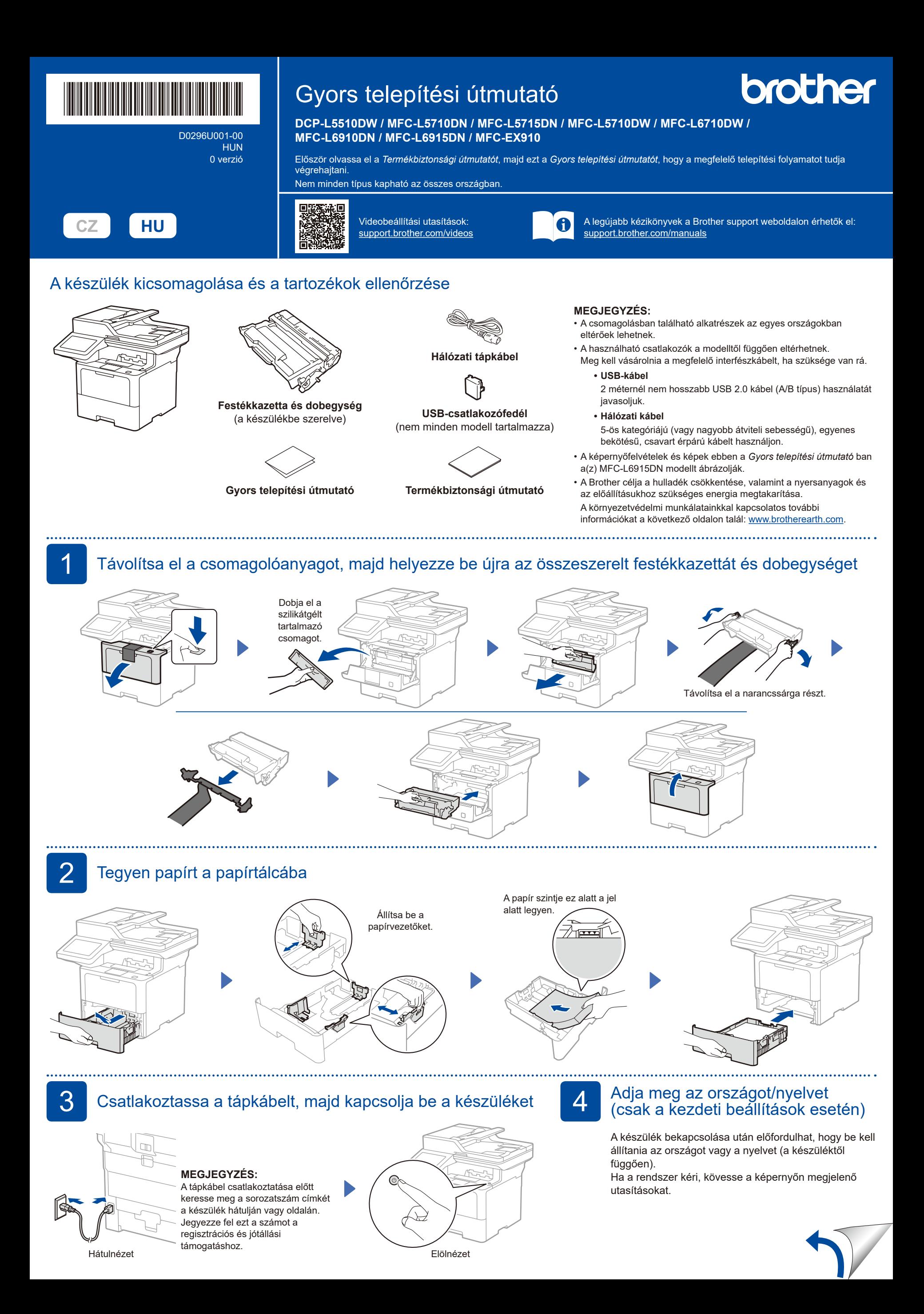

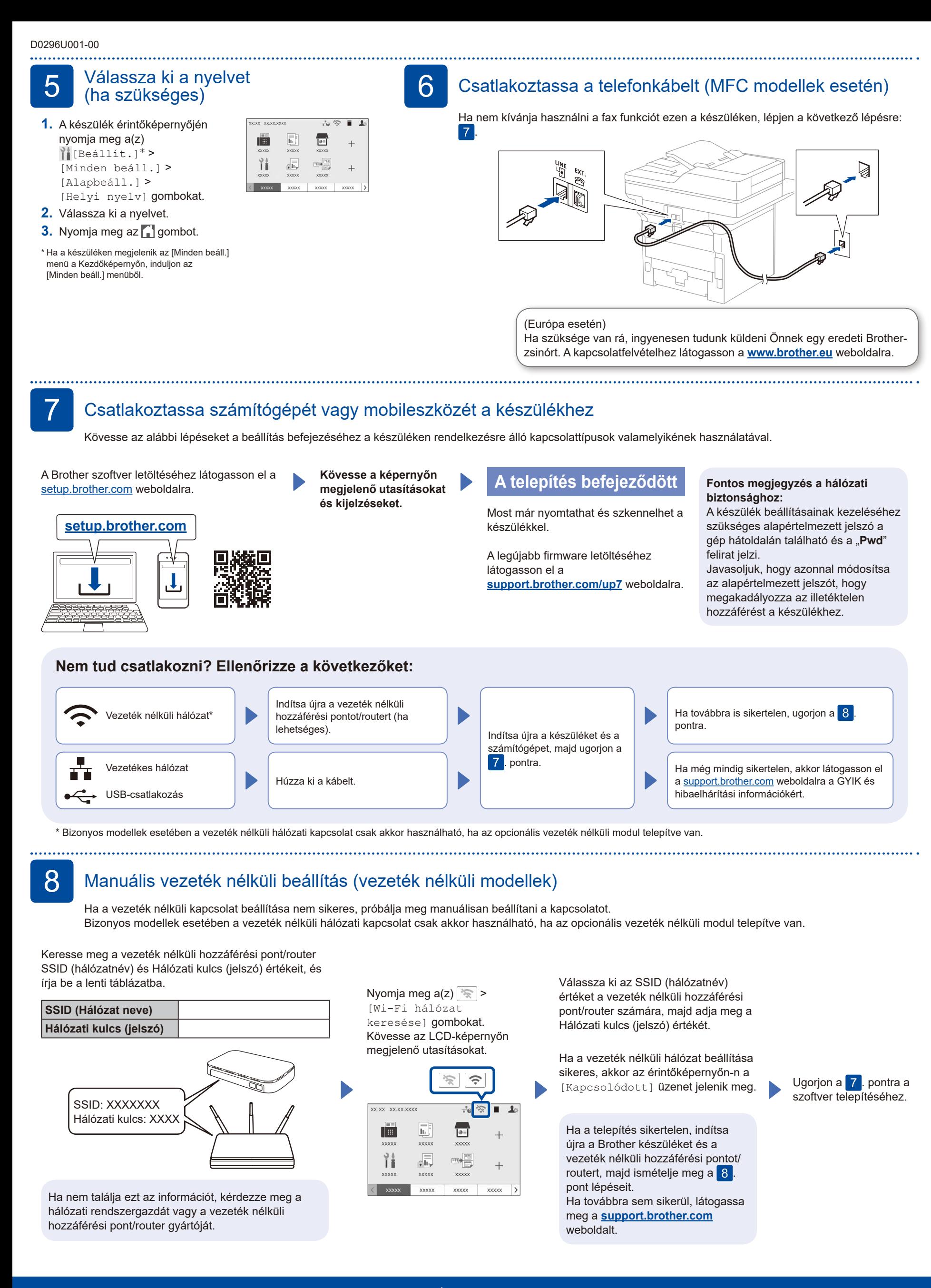

A készülék részletes adatai és termékspecifikációja megtekinthető az *Online Használati Útmutatóban* a [support.brother.com/manuals](https://support.brother.com/manuals) weboldalon. © 2023 Brother Industries, Ltd. Minden jog fenntartva.